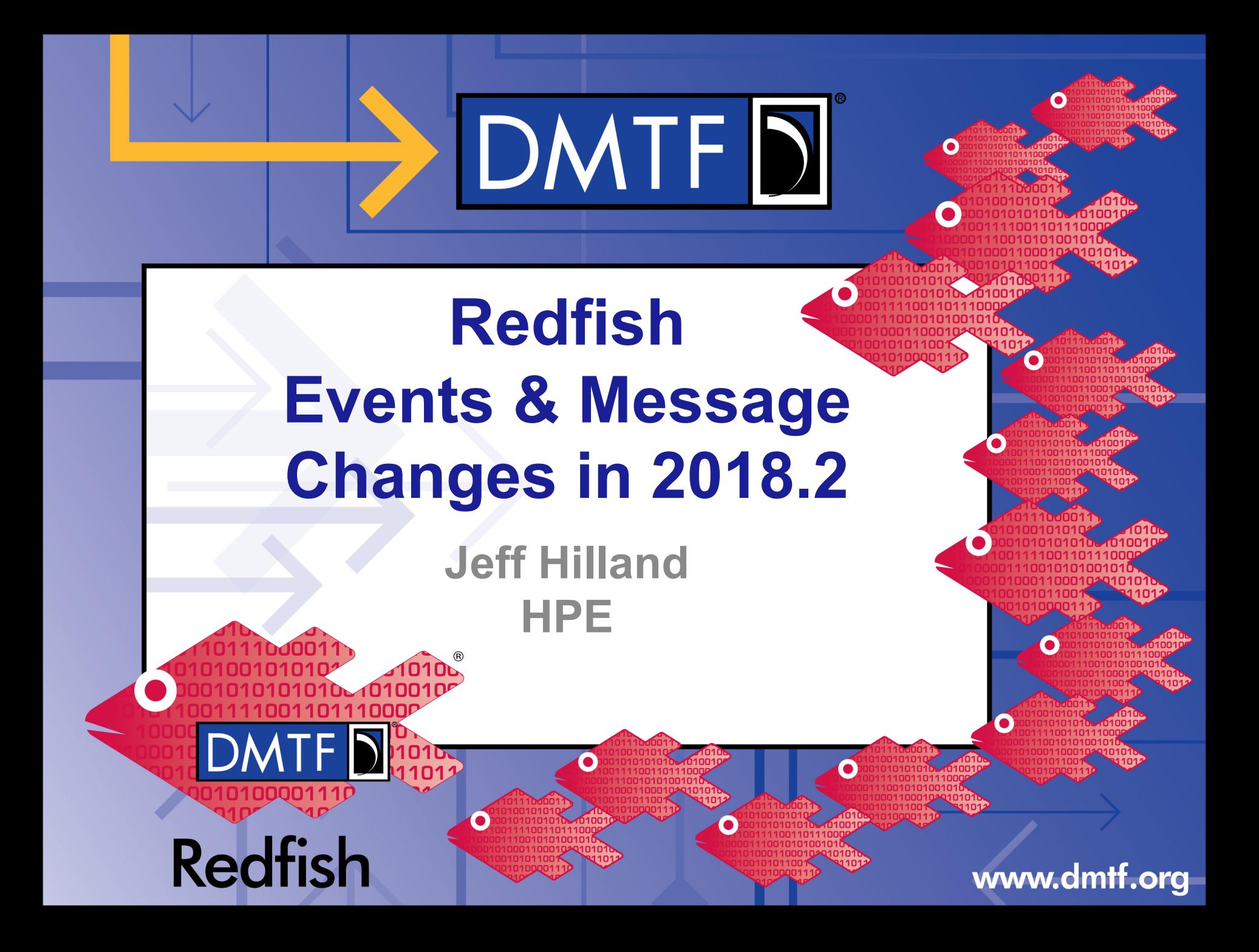

### **Agenda**

Note: This video assumes you have seen the first video on Redfish Events & Messages

- Changes in 2018.2
- **Example of Clearing Logic Usage**

## DMTF DK

### **Changes around Redfish Messages**

- **Subscription Model** 
	- Deprecated EventType in favor of RegistryPrefixes, ResourceTypes. Clients can now subscribe to specific Registries or specific Resource Types instead of loosely defined classes.
	- Added SubordinateResources which can be used in conjunction with ResourceOrigin
- Grouping Mechanism
	- Added Event GroupId property for clients to tell messages have the same root cause
- Telemetry Support
	- EventFormatType can now be used to get events that either conform to the Event or MetricReport schema
- **SSE Filtering** 
	- Added language to indicate use of \$filter for SSE event subscriptions
- **New Registry Properties** 
	- Added properties to support clearing logic so clients can tell which messages are indicating a previous situation has been cleared up.
- New Message Registries
	- Added Task and Resource Message Registries.
	- Expect more in the future that are more device/service specific.
- **OEM Registries** 
	- Clarified the spec on rules allowing OEMs to extend messages in the standard registries.

### **Subscription Model Changes**

#### • Modified EventService and EventSubscription to support:

- EventType deprecated.
- **RegistryPrefixes** 
	- The Event Service would have the Prefix of the Message Registries that the Client can subscribe to.
	- This value does not include version. That's in the /Registries files themselves that you can discovery as before.
	- If RegistryPrefixes is empty on subscription, the Client is subscribing to all Message **Registries**
- ResourceTypes
	- Indicates the Resource Types (Schema names / classes) that the Client wants to receive messages about.
	- If Resource Type is empty on subscription, the Client is subscribing to receive events regardless of ResourceType.
- SubordinateResources
	- Boolean that indicates if the Client subscribed to a specific Resource using OriginResources, that the client is also requesting events for any and all subordinate resources regardless of odata.type or depth.

#### Copyright © 2019, DMTF **444 WWW.dmff.org**

### **Grouping Mechanism**

#### • EventGroupId was added to Message

- Is used by the Redfish Service to group messages together
- Indicates that they came from the same event.
- Example is that a cable unplugged could result in several messages.
	- Perhaps a resource changed message,
	- a status changed message
	- and an alert LAN.1.0.Disconnect message, for instance.
- By setting them all to the same EventGroupId, the service is telling the client that all of these events arose from the same root cause.

### **Enable Telemetry Events**

- Add a property called:
	- EventFormatType on EventDestination
	- EventFormatTypes on EventService
- This is an enum that is either "Event" or "MetricReport"
	- Describes the ResourceType (Schema) of the payload (JSON Body) sent to the Event Destination.
	- If it is Event, then it's a normal event.
	- If it is MetricReport, then the destination gets MetricReports when the associated Trigger condition is met
- Also allow query strings on the ServerSentEventURI for SSE
	- Optional to support
	- Allows for MetricReport from the same MetricReportDefinition to be sent.
	- Service has a SSEFilterPropertiesSupported property to indicate support

### **Modify Message Schema**

- Add "ClearingLogic" object to indicate how an event is cleared.
- This would be in any message that is an "assert".
	- Add "ClearsIf" to Message indicating on what conditions it is cleared
		- Right now the only property we can forsee this for is "SameOriginOfCondition" but maybe parent or related origins could clear it.
	- Add "ClearsMessage" array of MessageIds indicating which message this message clears.
		- Example would be LanDisconnect clears on LanConnect if SameOriginOfCondition
	- Add "ClearsAll" Boolean indicating this clears all other alerts.
		- This is really for reset/reboot messages
		- This should be at the system level but a NIC could use ClearsAll with ClearsIf "SameOriginOfCondition".
		- This should really be rare but if the device wakes up, it needs to clear previous problems for the client.

### **Clearing Logic Example**

#### • Here are two messages in a Registry:

- Note that Message, NumberOfArgs, ParamTypes, Resolution and Severity have been removed for simplicity "ResourceErrorsDetected": { } "ResourceErrorsCorrected": { "ClearingLogic": { "ClearsIf": "SameOriginOfCondition", "ClearsMessage": [ "ResourceErrorsDetected"
	- ] } }
- This tells the Client that:
	- if it receives a ResourceErrorsCorrected message
	- and it had previously received a ResourceErrorsDetected message
	- then the condition of that resource causing that error has been cleared
		- if the OriginOfCondition for both messages has the same value.

### **Redfish has two new standard Message Registries**

#### **Resource**

• Submitted to DMTF from SNIA and published with modifications to match the 2018.2 changes

DMTFD

- Resource Life Cycle:
	- ResourceCreated, ResourceRemoved, ResourceChanged, URIForResourceChanged
- Error:
	- ResourceErrorsDetected, ResourceErrorsCorrected
	- ResourceErrorThresholdExceeded, ResourceErrorThresholdCleared
- Warning:
	- ResourceWarningThresholdExceeded, ResourceWarningThresholdCleared
- Status:
	- ResourceStatusChangedOK, ResourceStatusChangedWarning, ResourceStatusChangedCritical
- Self Test:
	- ResourceSelfTestFailed, ResourceSelfTestCompleted
- License:
	- LicenseExpired, LicenseChanged, LicenseAdded
- Misc:
	- ResourceVersionIncompatible
- Task
	- Submitted to DMTF from SNIA and published with modifications to match the 2018.2 changes
	- TaskStarted, TaskCompletedOK, TaskCompletedWarning, TaskAborted, TaskCancelled, RaskRemoved, TaskPaused, TaskResumed, TaskProgressChanged,

#### Copyright © 2019, DMTF **9**

#### **Extending messages**

- How does OEM extend messages?
	- Services can have an OEM section inside of each entry in the Events array
- OEMs cannot use messageArgs beyond the last one in the registry
	- This is what the OEM section inside of each Event is for.
- Can an OEM use a substitute registry?
	- Services can have an OEM section in side of each standard message in a message registry
	- They cannot change any of the text in a standard message.

• OEMs can always include the Message property in each entry in the Events array.

### **Thank you for watching!**

#### • Redfish Standards

- Schemas, Specs, Mockups, White Papers, FAQ, Educational Material & more
- http://www.dmtf.org/standards/redfish
- Redfish Developer Hub
	- Redfish Interactive Explorer, Hosted Schema at Namespace & other links
	- http://redfish.dmtf.org
- Redfish Forum (DMTF WG that defines Redfish)
	- Companies involved, Upcoming Schedules & Future work, Charter, Information on joining.
	- http://www.dmtf.org/standards/spmf

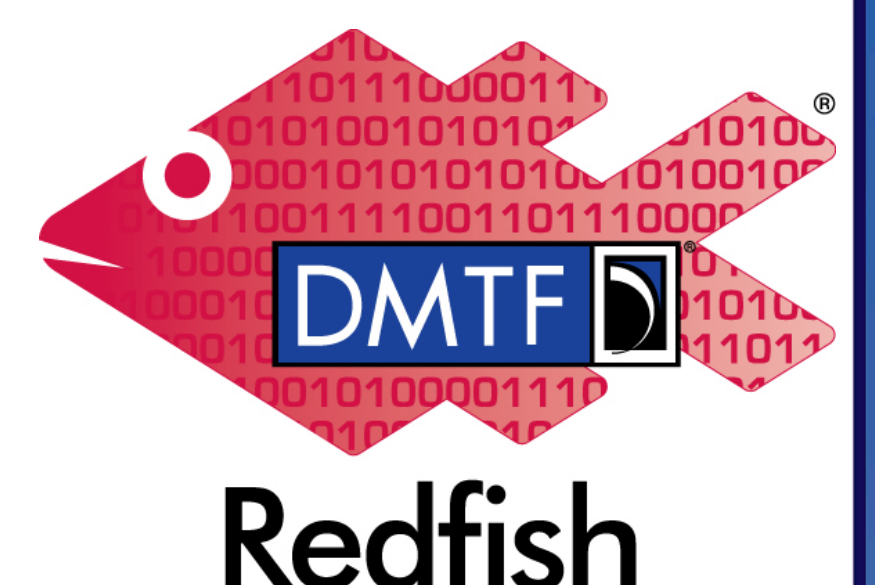

#### www.dmff.org